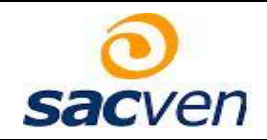

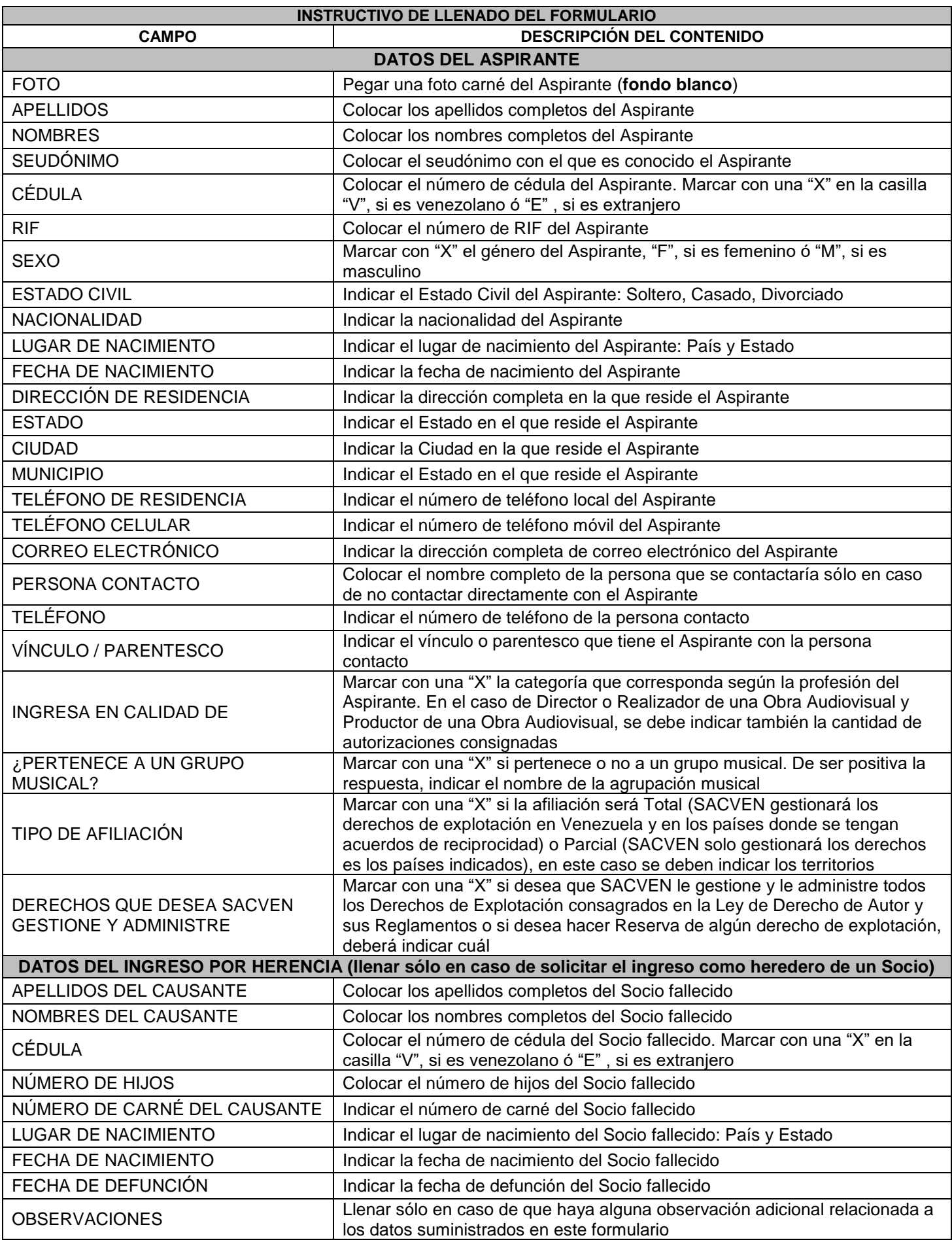

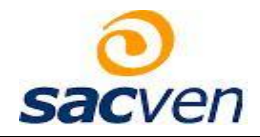

## **INSTRUCTIVO DE LLENADO DEL FORMULARIO PERSONA NATURAL**

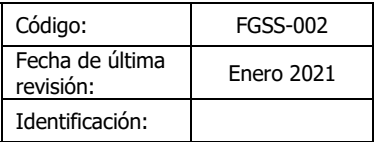

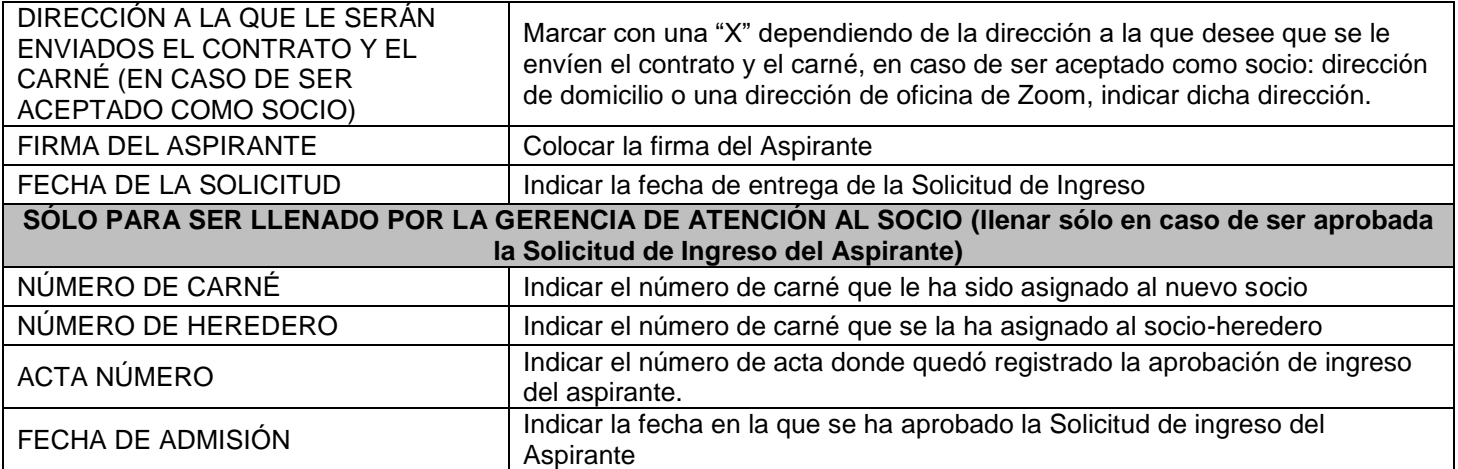